(Save this PDF to your computer, adding your last name to file name, then fill out fields below, save changes and then click Submit button)

## **Registration and Hospitality Form Representative Committee 2012 March 2-4, 2012 La Jolla Monthly Meeting 7380 Eads Avenue, La Jolla, CA 92037 Tel. 858-456-1020**

## **RETURN FORM BY FEB 18, 2012**

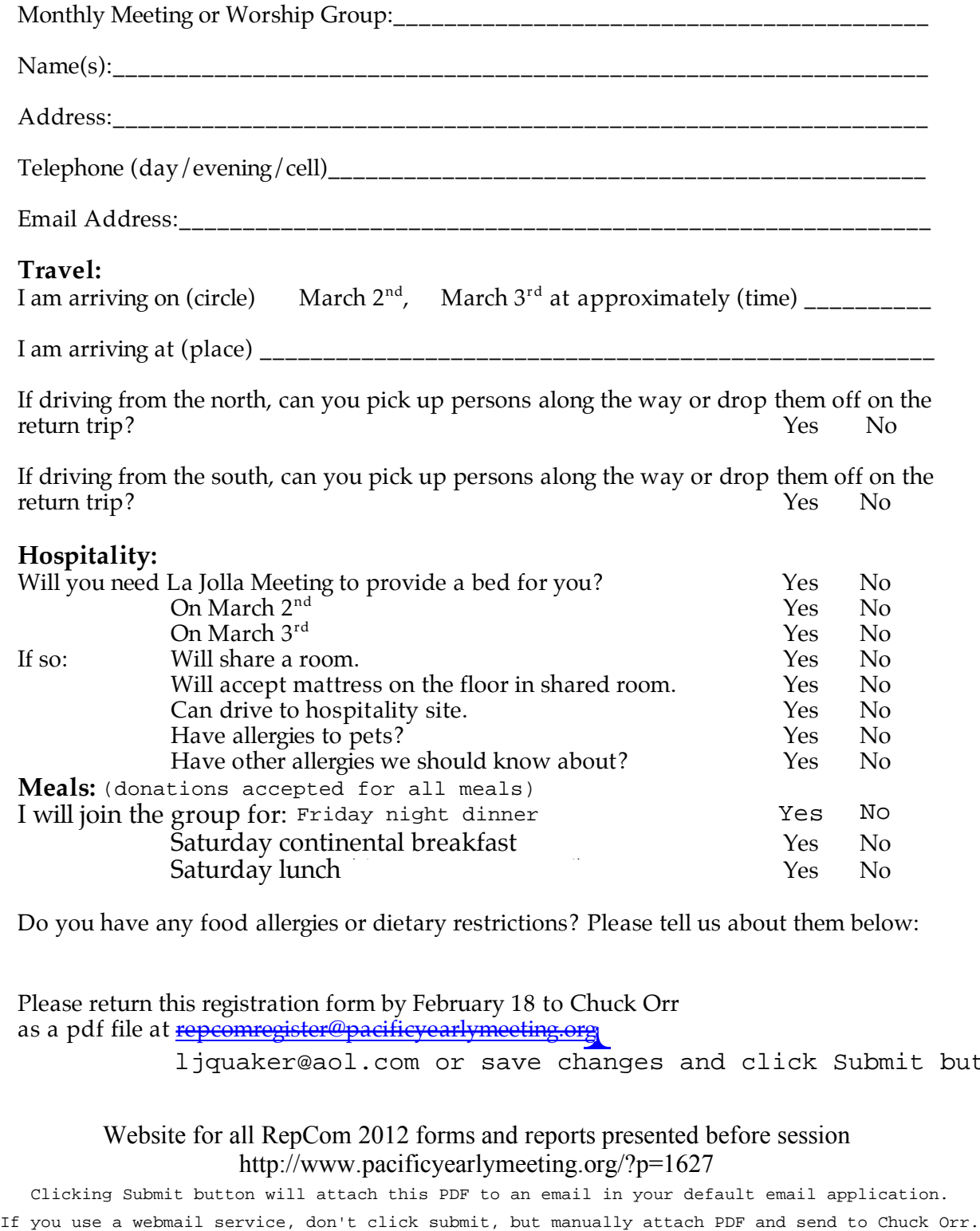

Do you have any food allergies or dietary restrictions? Please tell us about them below:

Please return this registration form by February 18 to Chuck Orr as a pdf file at repcomregister@pacificyearlymeeting.org

ljquaker@aol.com or save changes and click Submit button.

Website for all RepCom 2012 forms and reports presented before session http://www.pacificyearlymeeting.org/?p=1627

Clicking Submit button will attach this PDF to an email in your default email application.

## **Submit Registration**